*Applications of digital processors*

# *SPECTRAL ANALYSIS on signal processors*

Author: Grzegorz Szwoch

Gdańsk University of Technology, Department of Multimedia Systems

#### *Introduction*

- Samples describe values of a digital signal in the time domain.
- Many digital signal processing operations must be performed in the frequency domain. We only want to process selected frequency components, not the whole signal.
- Spectral analysis determining spectral (frequency) components of a signal.

#### *Example*

Time plot of a clarinet sound recording.

We don't know from this plot what the signal structure is.

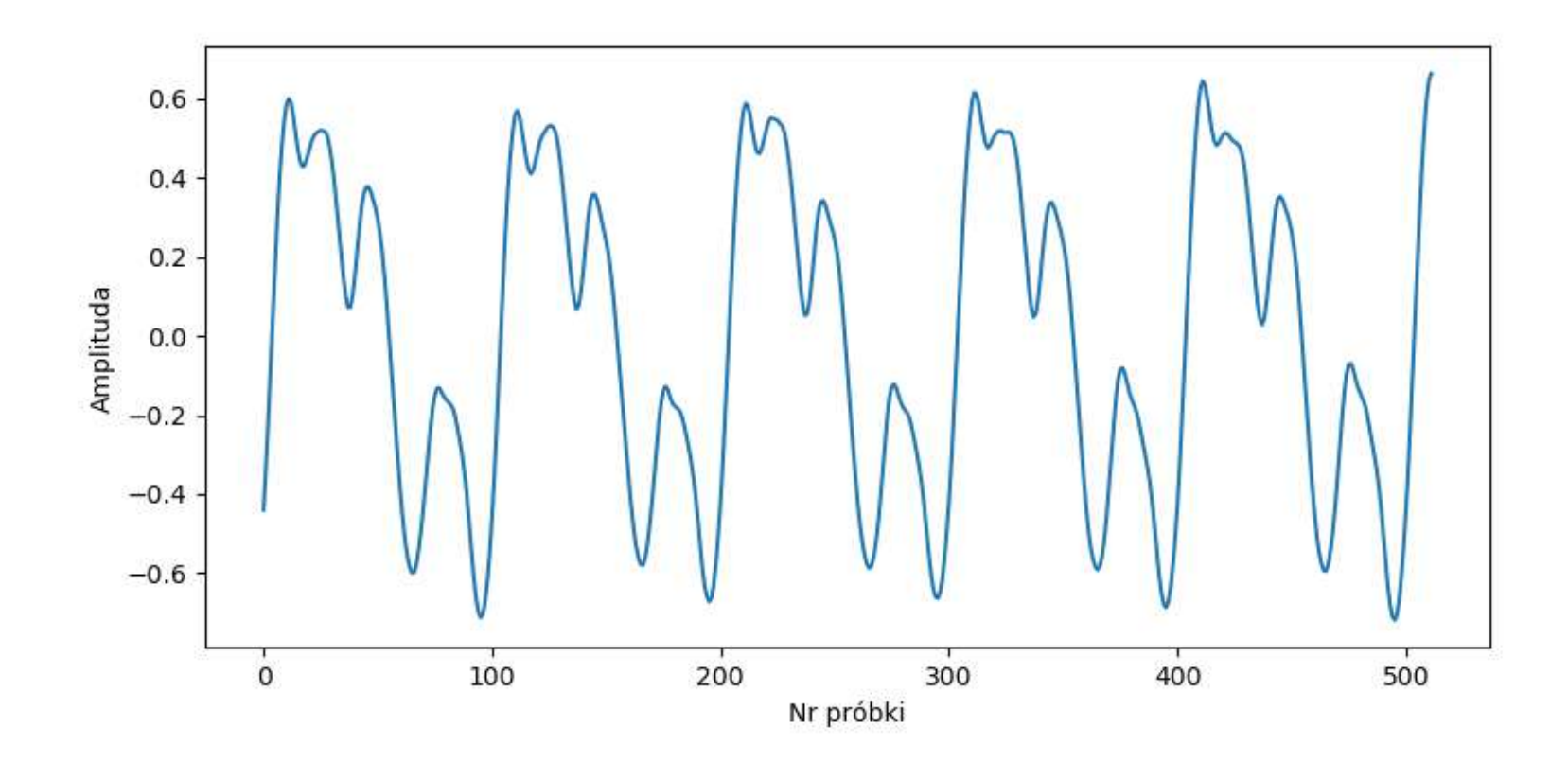

### *Example*

The result of spectral analysis of the clarinet sound.

- $\blacksquare$  We can see the signal structure  $-$  a sum of harmonics.
- $\blacksquare$  We can determine the sound pitch  $-$  it is related to frequency of the first spectral peak.

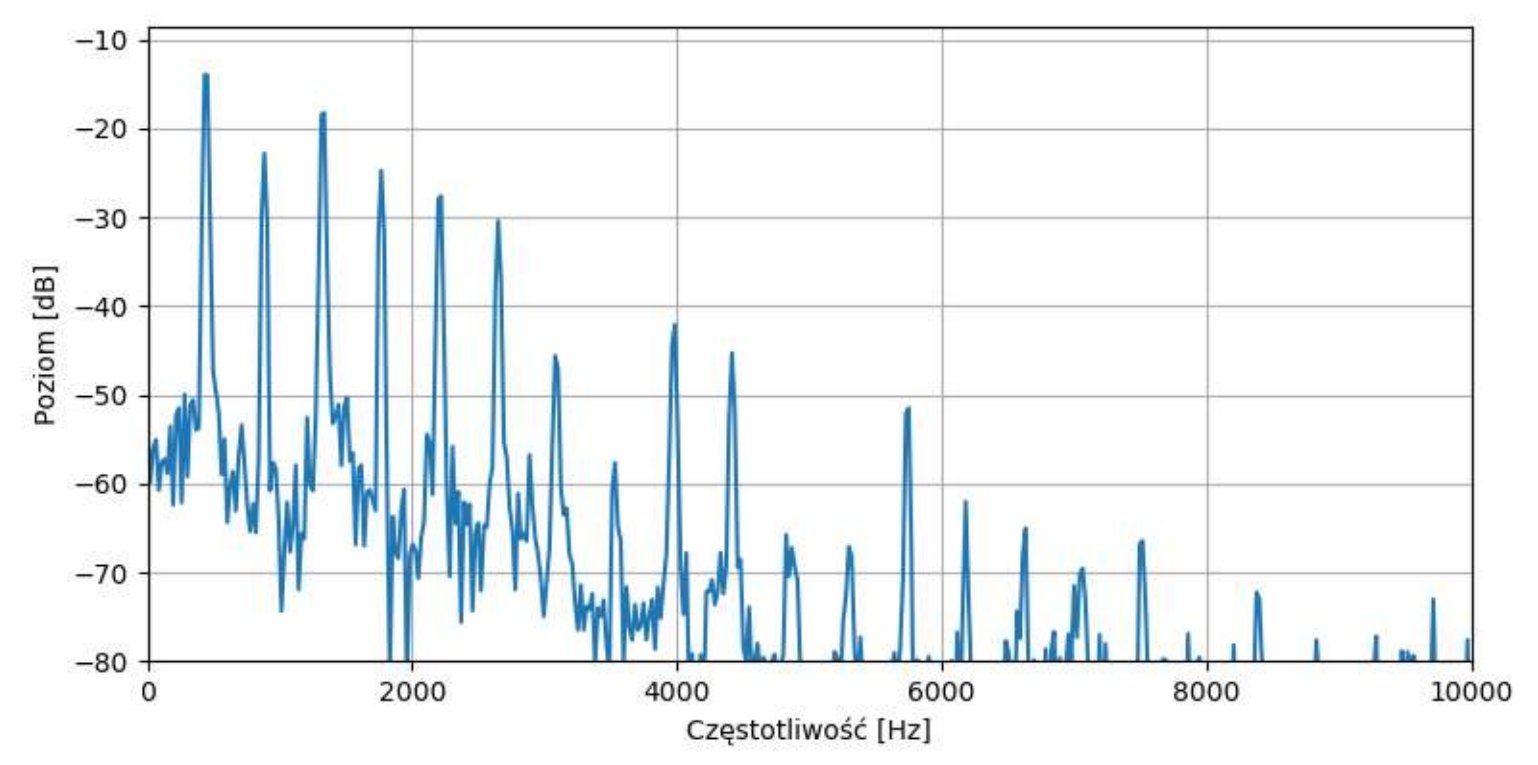

#### *Fourier transform*

- The Fourier transform converts *N* signal samples into *N* samples of the signal spectrum.
- The result of the transform is the signal spectrum (an analogy to the light spectrum).
- **The inverse Fourier transform converts spectrum samples** back into signal samples.
- A signal may be transformed into the spectrum, process it and transform back into the processed signal. This is spectral processing.

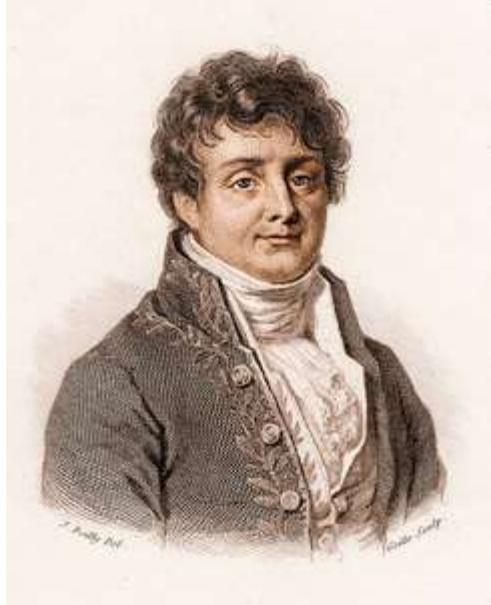

# *Spectrum of a real signal*

- Fourier transform works for both real and complex signals.
- The spectrum is always a set of complex numbers.
- Usually, we process real (not complex) signals.
- *N* samples of the spectrum of a real signal:
	- the first value: the direct component, a sum of samples
	- values 2 to *N*/2: samples of the signal spectrum
	- value at  $N/2$  + 1: a Nyquist component, should be zero
	- values *N*/2 + 2 to *N*: a mirror reflection of the first half of the spectrum (a Hermitian symmetry).
- A spectrum obtained from *N* samples has (*N*/2 + 1) unique values.

## *Spectrum of a real sound*

We only need (*N*/2 + 1) values out of *N* spectral samples.

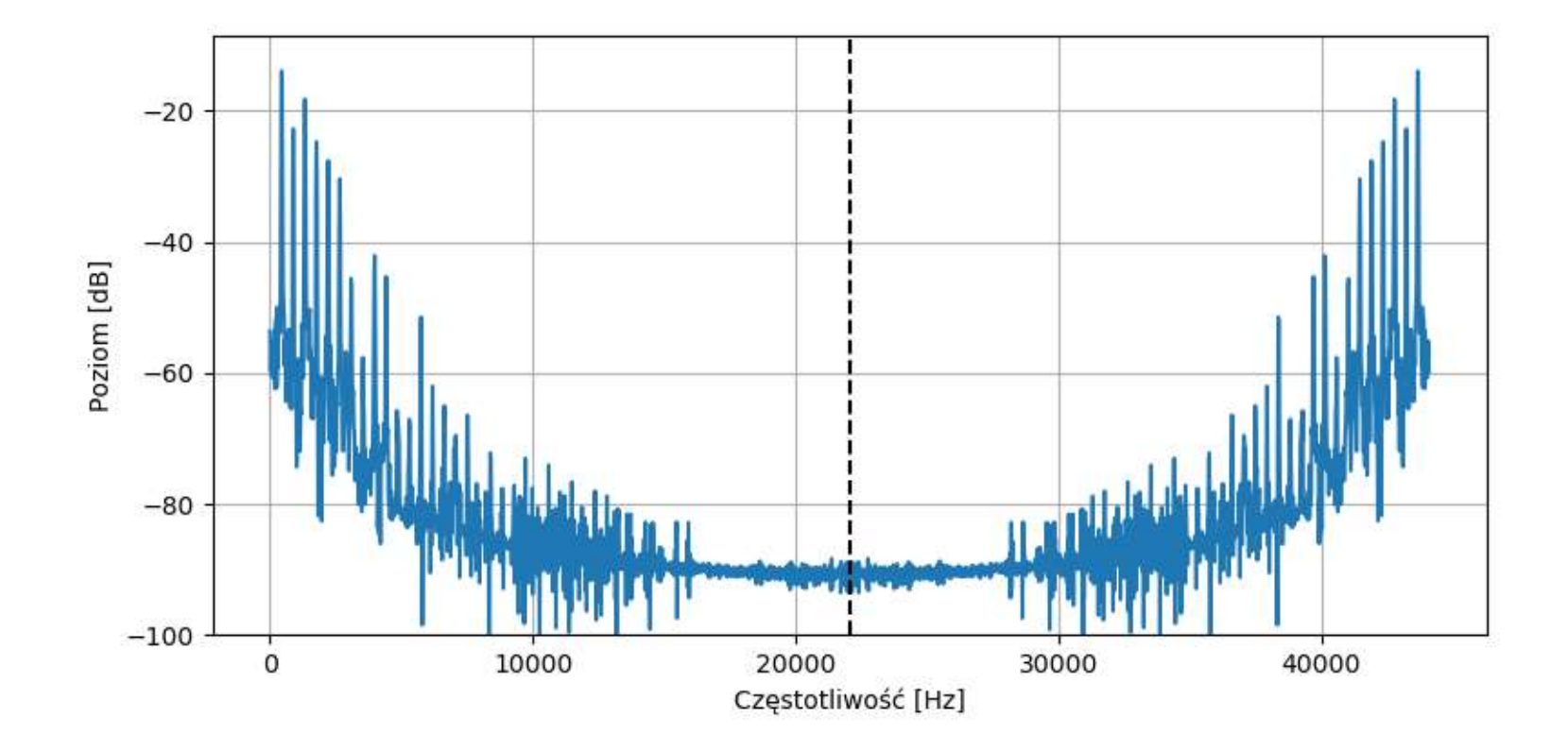

# *Amplitude spectrum*

- **E** Spectrum  $X(f)$  contains complex values.
- Usually, we are interested in the magnitude spectrum  $A(f)$ , the absolute value of the complex spectrum:

$$
A(f) = |X(f)|
$$

- Power spectrum is the absolute value of the spectrum, squared:  $P(f) = |X(f)|^2$
- Often, we use a logarithmic spectrum, expressed in decibels (dB):

$$
A(f) = 10 \log_{10} |X(f)|
$$
  

$$
P(f) = 10 \log_{10} |X(f)|^2 = 20 \log_{10} |X(f)|
$$

#### *Magnitude spectrum*

- To obtain the amplitude of spectral components, we must divide the absolute value of the spectrum by the number of samples *N*, and multiply by two, as the signal energy is divided into two mirrored halves.
- Amplitude of a spectral component at index *n*:

$$
A[n] = \frac{2}{N} |X[n]|
$$

- The first (DC) and the Nyquist component do not have a pair, they should not be multiplied by two.
- The direct component divided by *N* equals to the mean of the signal within the analyzed section.

# *Frequencies of the signal samples*

- From *N* signal samples, we obtain *N* spectral samples.
- The spectrum covers the frequency range [0,  $f_s$ ].
- The *n*-th spectral component is at the frequency:

$$
f[n] = n \frac{f_S}{N}
$$

- **E** Spacing between spectral values is equal to the sampling frequency divided by the number of samples.
- **This is a frequency resolution of spectral analysis:**

$$
df = \frac{f_S}{N}
$$

#### *Frequency resolution*

- What does frequency resolution mean (*df* = f<sub>s</sub> / N):
	- two spectral components cannot be distinguished if they are spaced by less than *df* (they fall into the same spectral bin),
	- inaccuracy (error) of determining the frequency of a spectral component is max. ±*df*/2.
- Larger number of samples (*N*) increases the resolution.
- Resolution may be improved by zero padding the signal before the transform. We don't get more data (the values are interpolated), but we obtain better resolution.

### *Frequency resolution*

Example: sum of two sines  $f1 = 234.375$  and  $f2 = 281.25$  Hz

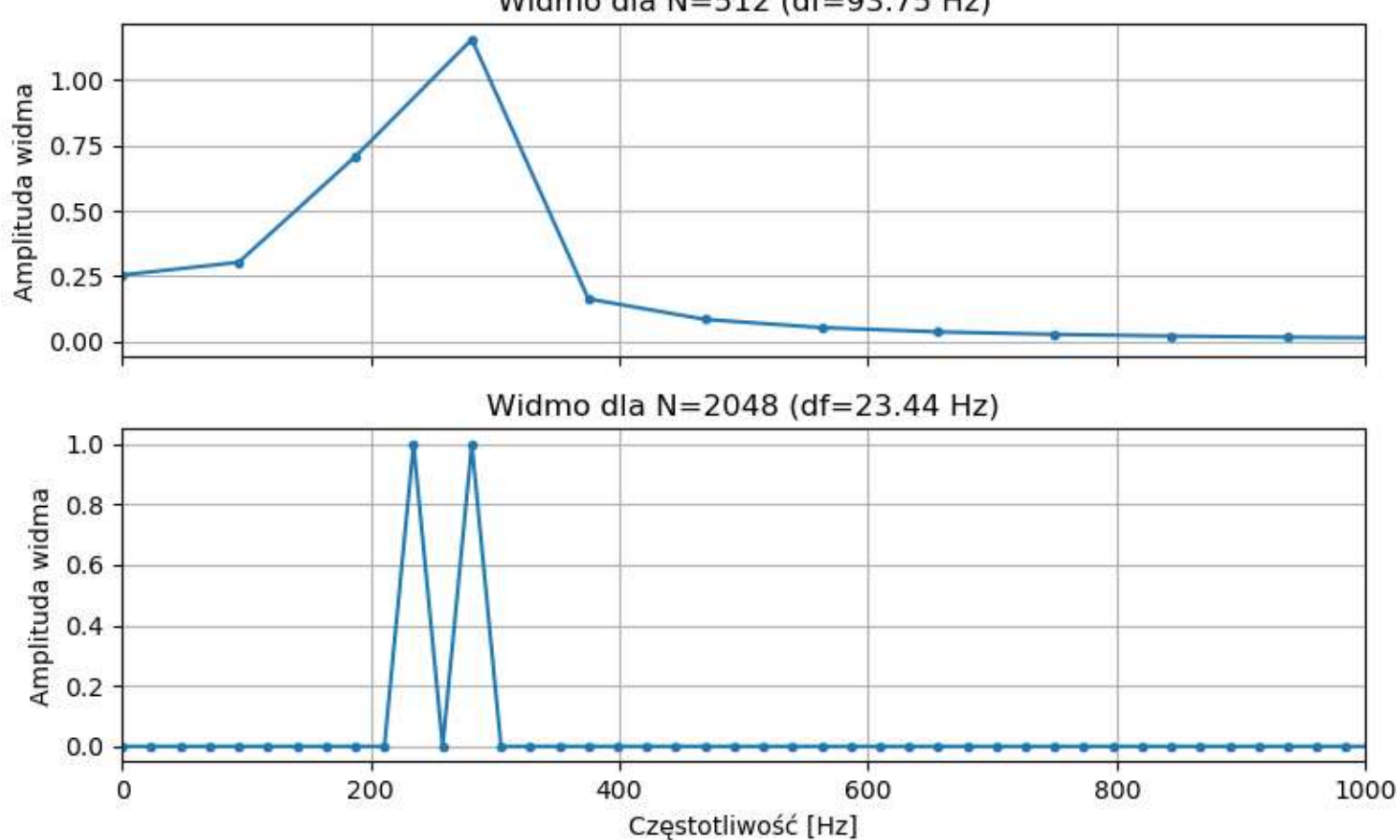

Widmo dla N=512 (df=93.75 Hz)

## *Periodicity of the signal*

- Fourier transform assumes that the signal is periodic.
- A signal section used for the transform is assumed to be the signal period (or its multiple).
- Example for a signal in which the length of the window is a multiple of the signal period  $(f = 937.5 \text{ Hz}; N = 512)$ :

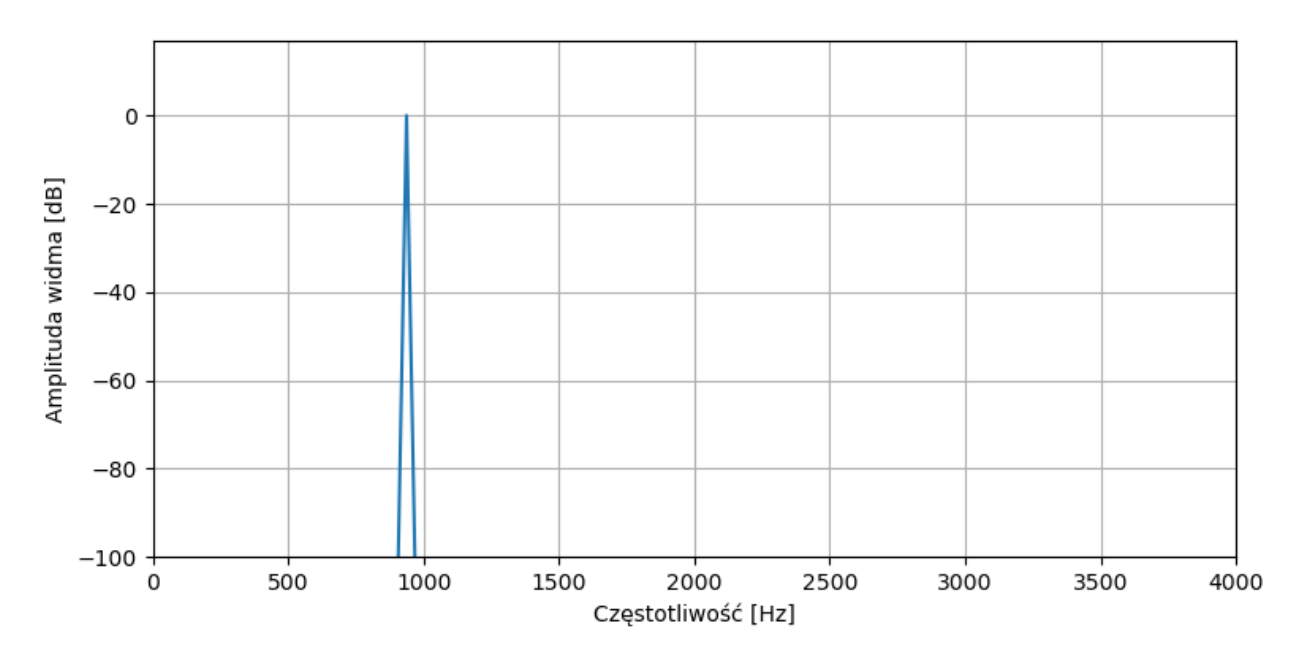

# *Periodicity of the signal*

- What happens if the analysis window length is not a multiple of the signal period?
- The result is a transform of a signal that is a "looped" analysis window.
- Example for *f* = 1000 Hz, *N* = 512:

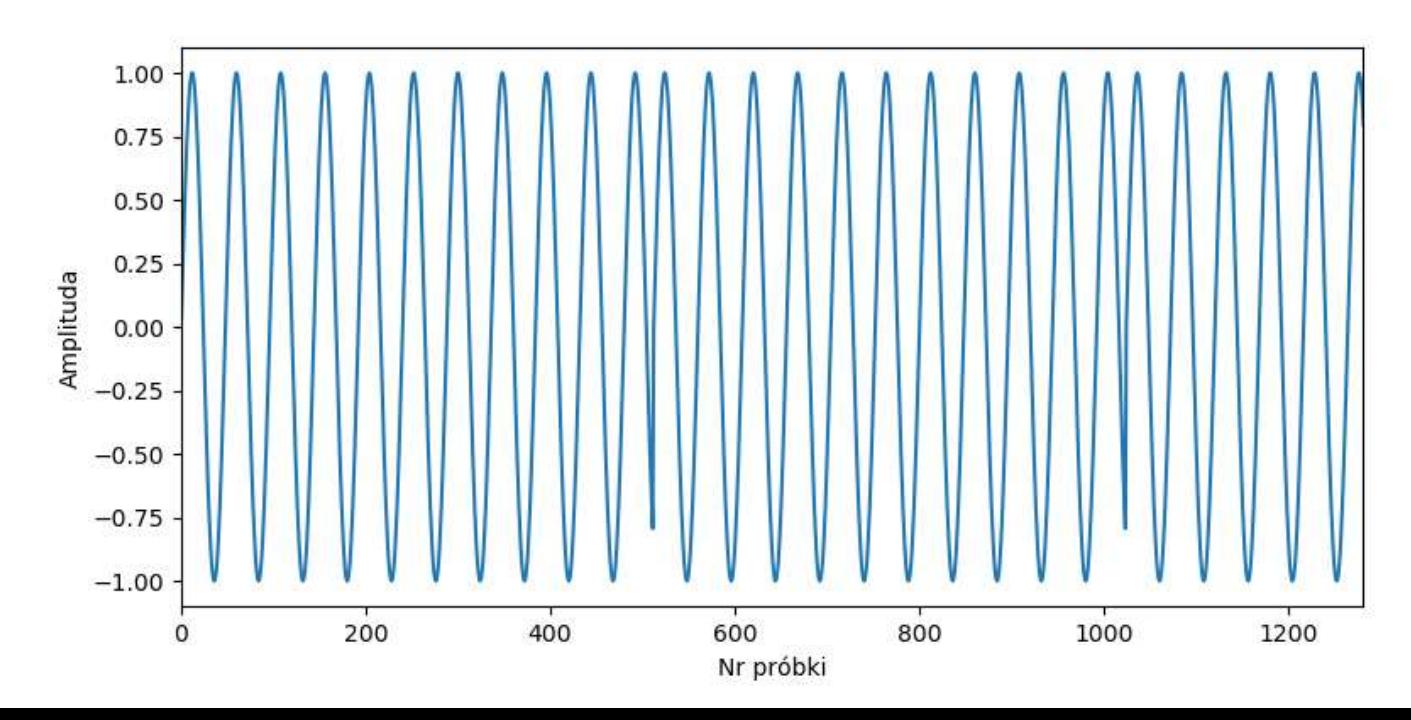

# *Spectral leakage*

How does the spectrum of such a signal look like?

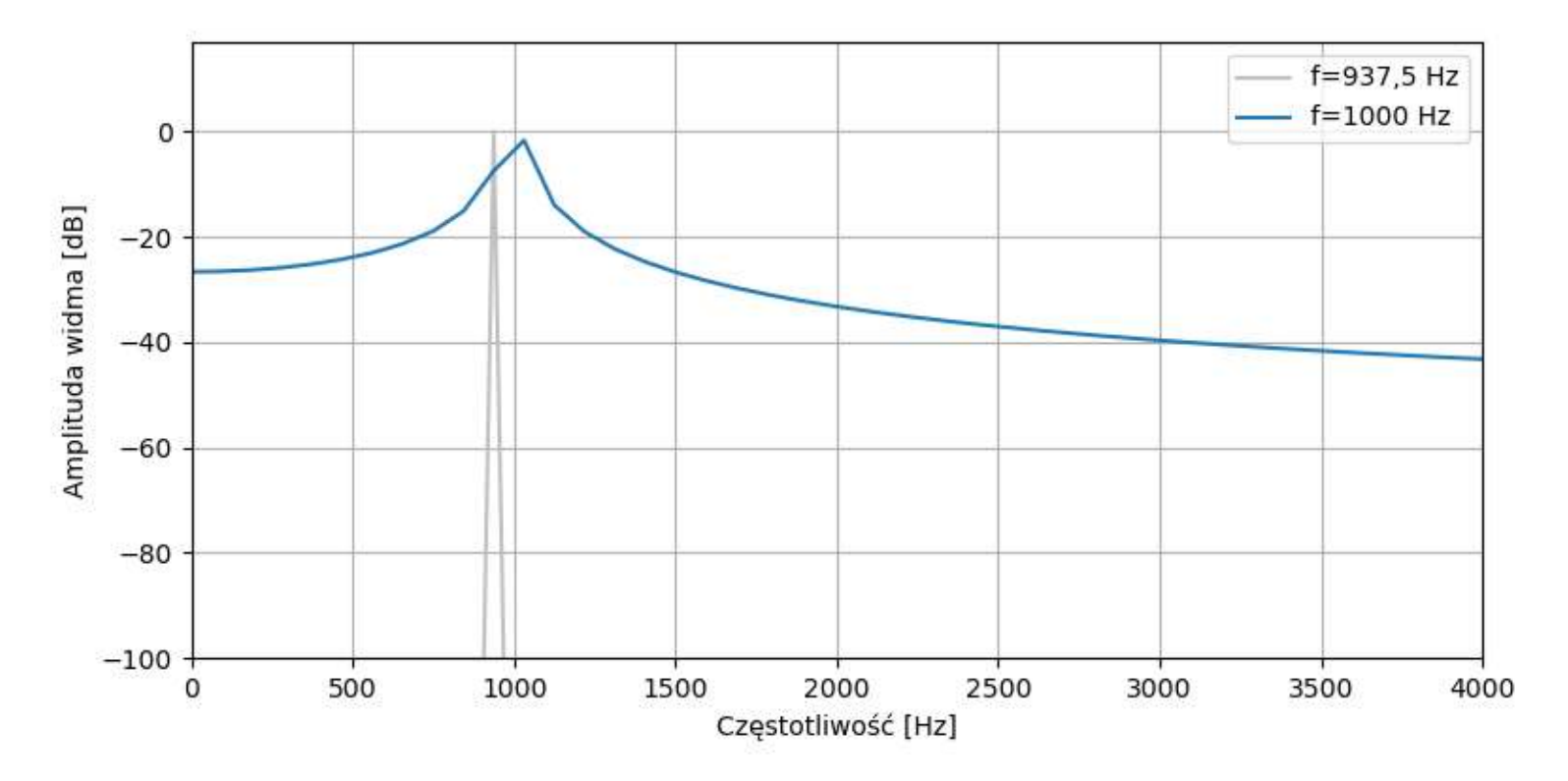

This is spectral leakage – the spectral energy "leaks" to the adjacent bins.

# *Spectral leakage*

Example: sum of sines 1000 Hz & 1100 Hz (*N* = 512)*.*

Spectral leakage hides the shape of individual peaks.

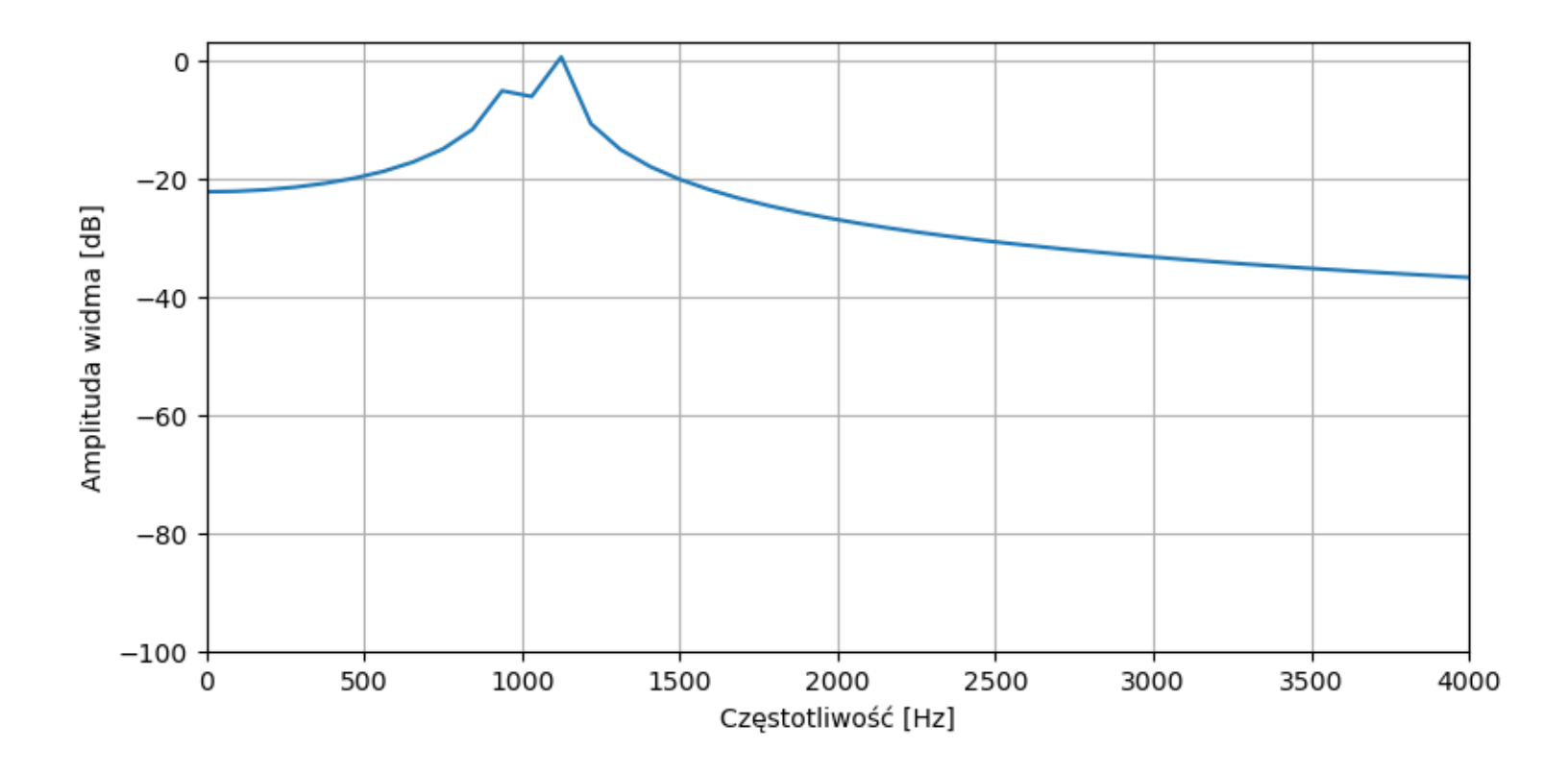

# *Analysis windows*

- Spectral leakage is a result of discontinuity at the analysis window when it is looped.
- Leakage may be suppressed if the signal is multiplied by a window function before the transform.
- The window function suppresses the samples at the edges.
- The result of applying a window:
	- it reduces energy leaks to the adjacent spectral bins,
	- but it also widens the peaks the leakage is confined to a narrower range.

# *Analysis windows*

The windows that are most frequently used for spectral analysis:

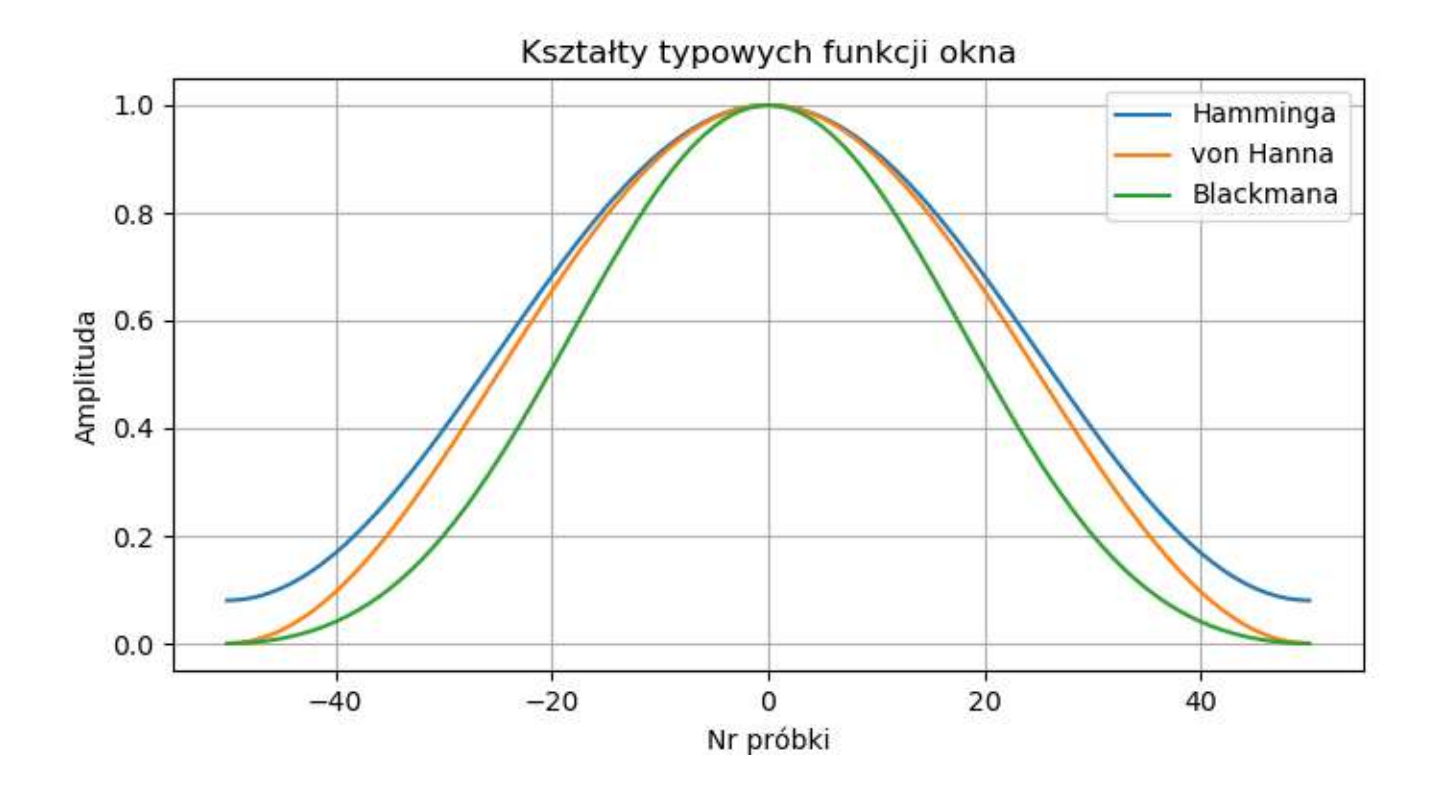

# *Effect of a window function*

Window applied to the analysis in the case of large leakage – the result is improved (the leakage diminishes).

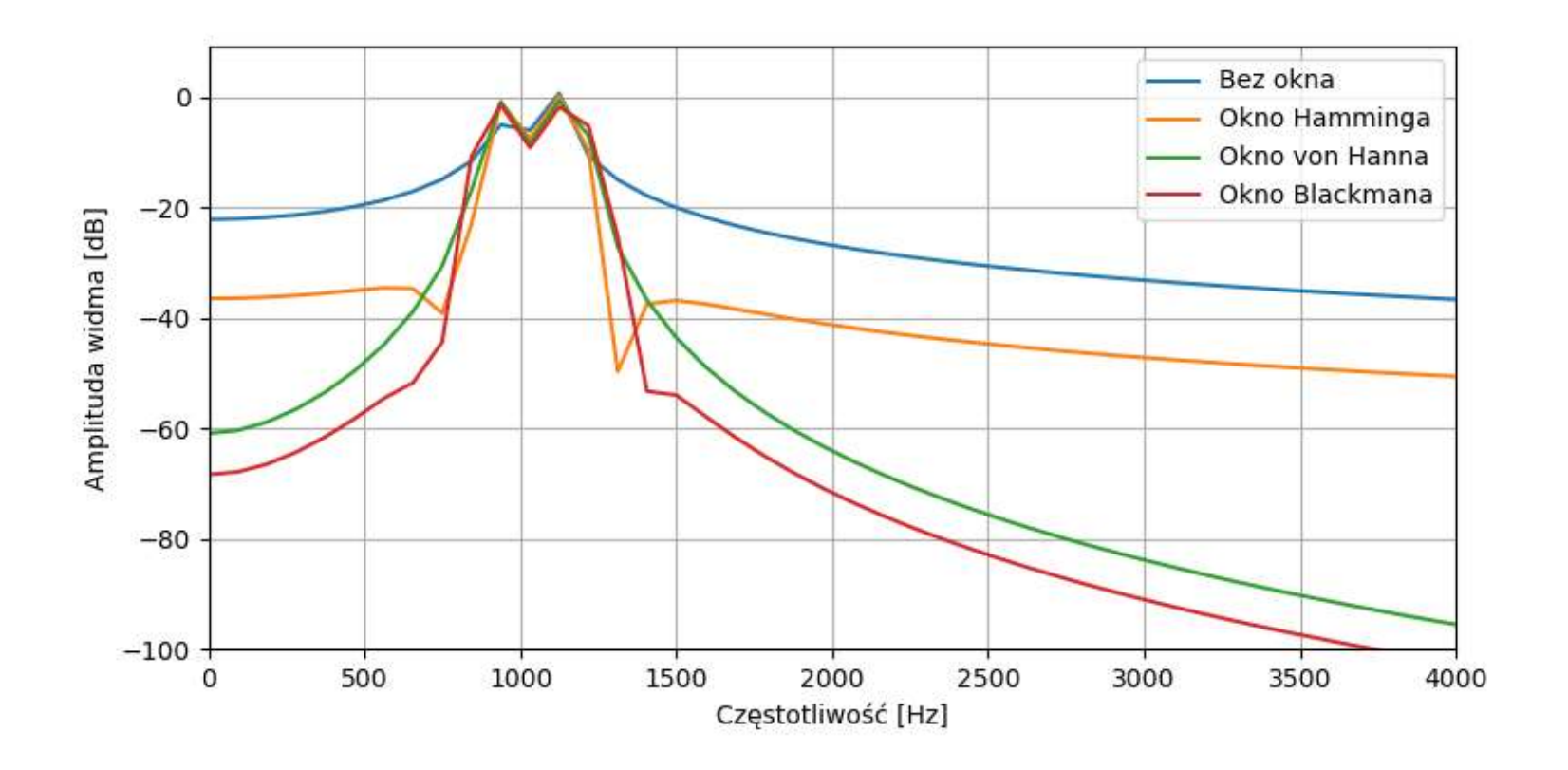

# *Effect of a window function*

Effect of applying a window when there was no leakage - widening of the peak is visible.

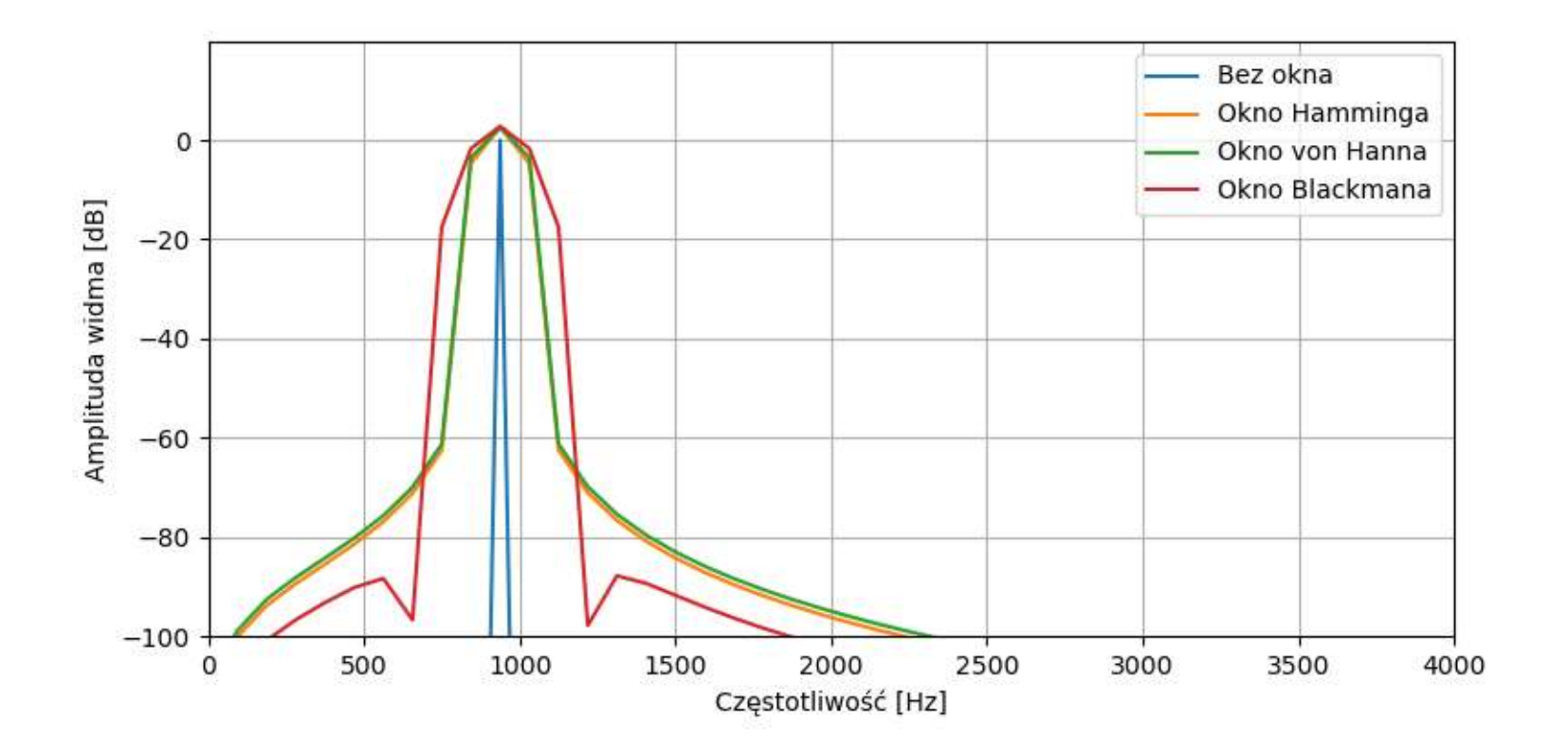

#### *Remarks about windows*

- There is no "best" window. Hamming and von Hann are the most frequently used ones.
- Blackman window is useful when we need to suppress the leakage, at the cost of widening the peaks.
- We use the window function when we analyze the spectrum, e.g. we search for the maxima.
- We do not use the window if we process the signal in frequency domain and then we get back to time domain.
- **E** Amplitude normalization when window w is used:

$$
A[n] = \frac{2}{\sum w_i} |X[n]|
$$

# *Computing a Fourier transform*

There are two ways to compute a Fourier transform

- 1. From the definition of discrete Fourier transform (DFT):
	- works for all signals,
	- requires many multiplication and addition operations.
- 2. With Cooley-Tukey algorithm, also called fast Fourier transform (FFT):
	- reduced number of operations,
	- limitations related to the window length,
	- used e.g. in digital signal processors.

# *FFT*

#### Fourier transform of two samples:

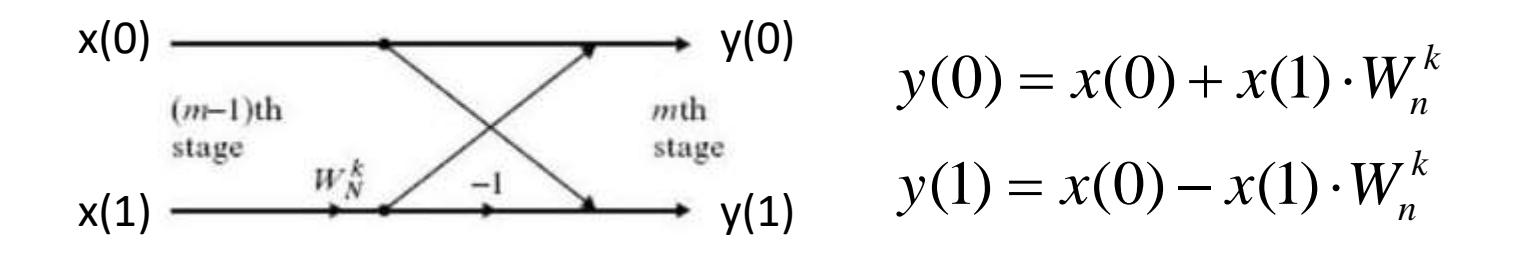

- We need to perform: one multiplication, one addition and one subtraction.
- **This is a butterfly structure.**
- It is a base element of a radix-2 FFT algorithm.
- FFT of length 2<sup>N</sup> may be computed in N stages, using the butterfly structure.

A radix-2 Cooley-Tukey FFT algorithm:

- $\blacksquare$  The length of the signal must be a power of two:  $2^N$ .
- We divide the signal into two parts, assigning samples to each part alternatively.
- We repeat this procedure until we get length 2 sequences.
- We compute the "butterflies".
- Then we compose the results into new butterflies.
- This is repeated until the whole transform is computed.

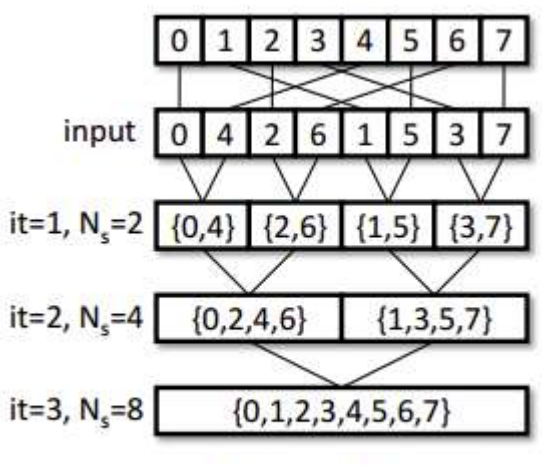

**Cooley-Tukey** 

#### *FFT – example for*  $N = 8 = 2^3$

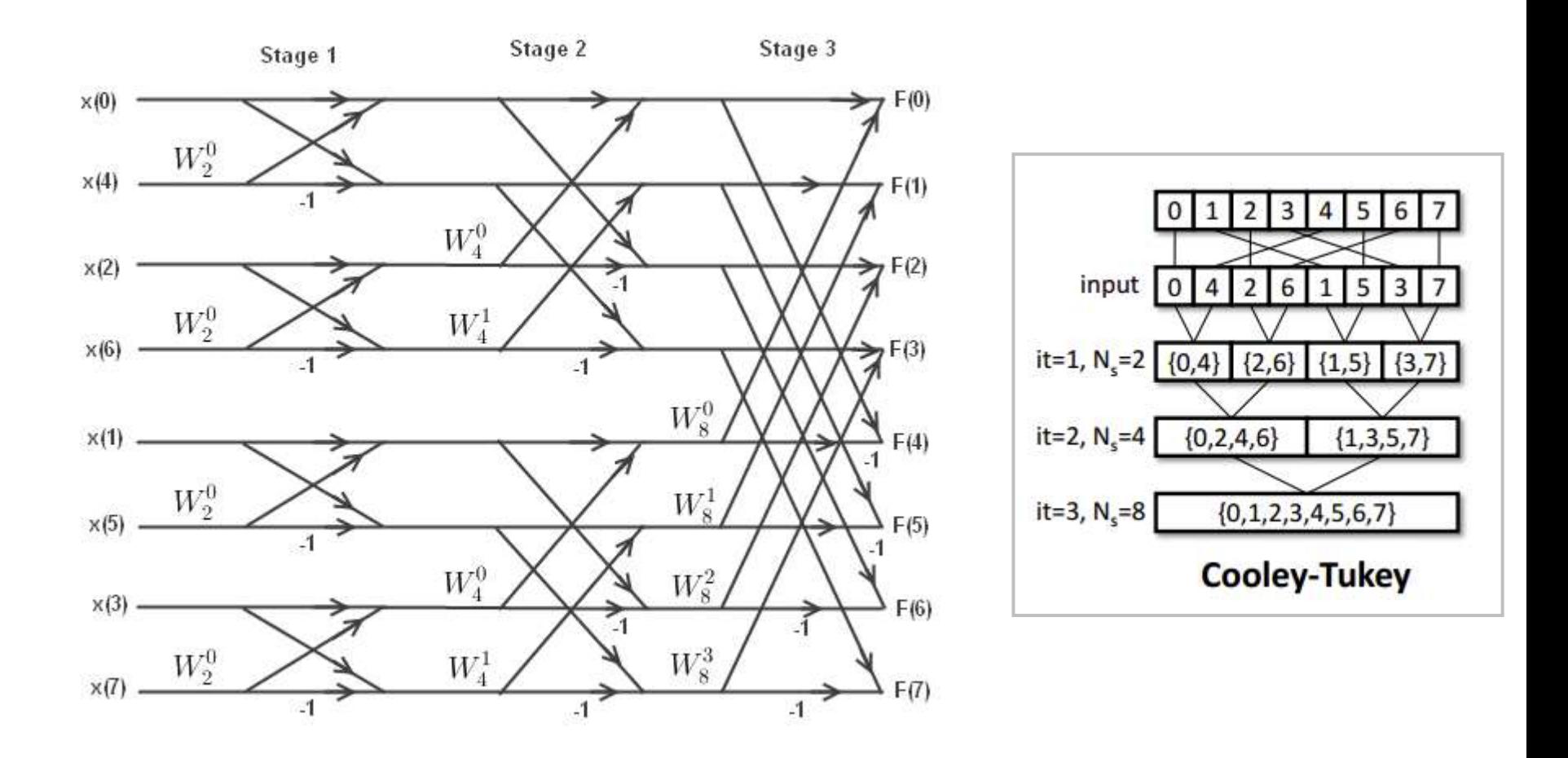

#### *FFT – twiddle factors*

■ The coefficients *W* have form:

$$
W_N^k = e^{-j2\pi k/N} = \cos\left(\frac{2\pi k}{N}\right) - j\sin\left(\frac{2\pi k}{N}\right)
$$

- **They are called twiddle factors.**
- *N* is the transform length at a given stage.
- **E** At the *i*-th stage we need  $2^{i-1}$  coefficients.
- Twiddle factors are always the same for a defined transform length. Therefore, they are usually precomputed and kept in a table in memory.

#### *Bit reversal*

- Before the transform, the samples must be set in the correct order for the first stage.
- It can be done by reversing the bit order of the indices in the binary notation (bit reversal)

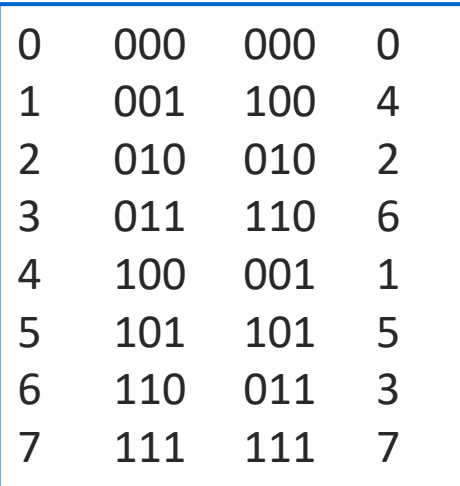

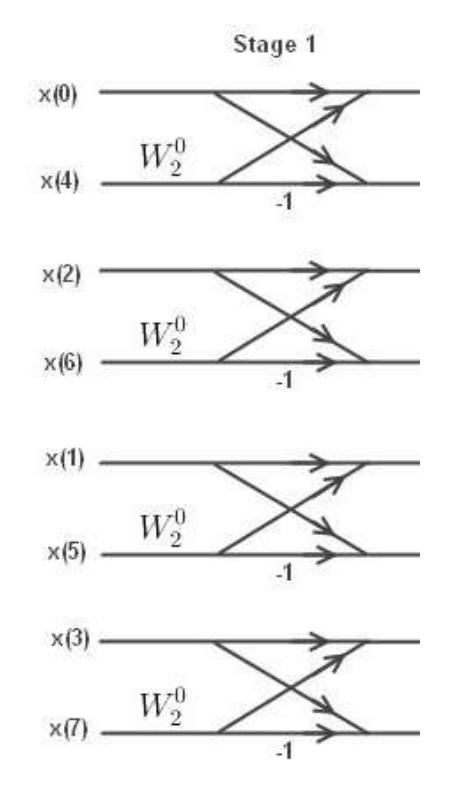

# *Transform length*

- A classic radix-2 FFT algorithm requires that the transform length is a power of two. It is recommended to use this convention.
- The most frequently used transform lengths: 512, 1024, 2048.
- **If we don't have enough samples, we can pad them with** zeros to the nearest power of two. We shouldn't do this unless there are no more samples available.

# *Modern FFT algorithms*

FFT libraries used in practice (e.g. FFTW):

- Implementations of "butterflies" for various radices, e.g. 2, 3, 5, 7, 11, 13, 17, 19 (low prime numbers).
- **The required transform length is decomposed into prime** factors, e.g.:  $2016 = 2^{5.32.7}.$
- The signal is divided into sections and FFT of radix-2/3/7 are computed, then the results are merged (a split radix algorithm).
- $\blacksquare$  If one of the parts has a length which is a large prime number, a slower DFT is computed. This should be avoided.

# *Comparison DFT and FFT efficiency*

Taken from: Mark McKeown, FFT Implementation on the TMS320VC5505, TMS320C5505, and TMS320C5515 DSPs (SPRABB6A)

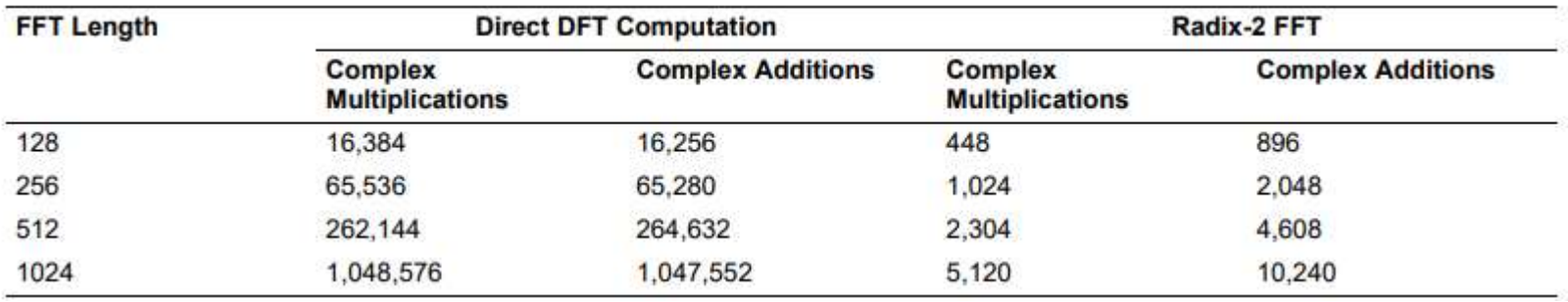

For radix-2 *N*=1024: about five thousands of complex multiplication operations, compared with over a million multiplications for the DFT (200× more).

# *Analysis of a continuous signal*

- A Fourier transform works on blocks of samples.
- If we analyze a continuous signal, we need to divide it into blocks (windows). For each block, we compute FFT.
- This is called a short-term Fourier transform (STFT).
- Each spectrum "averages" the signal within the window over time.
- We lose short-term events inside the block.

# *Analysis of a continuous signal - STFT*

STFT result in a form of a spectrogram: time (horizontal) vs. frequency (vertical) vs. spectral level (color).

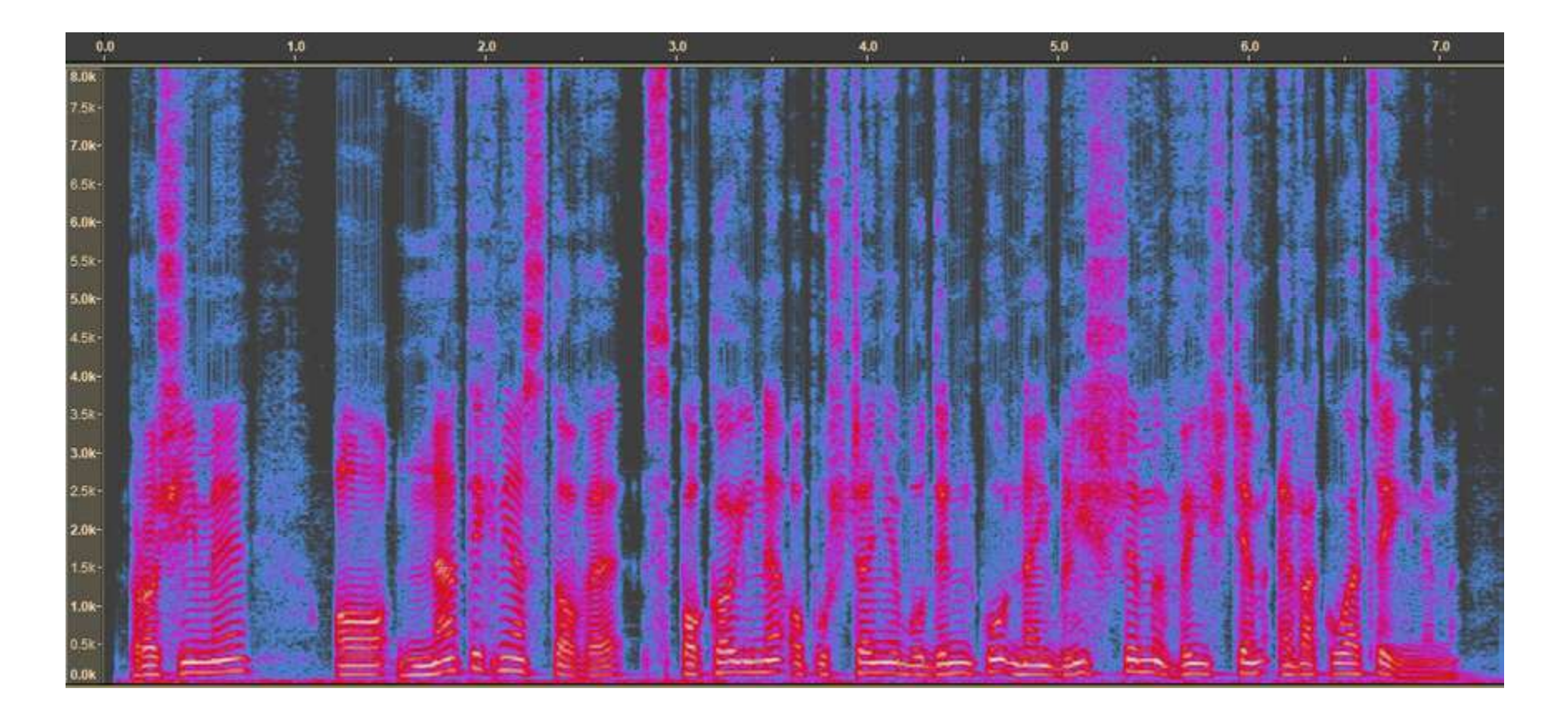

# *Temporal resolution of STFT*

■ Temporal resolution depends on the window length:

$$
dt = \frac{N}{f_s} = \frac{1}{df}
$$

- It is a reciprocal of frequency resolution.
- Interpretation: a minimum time difference between two events in the signal that can be distinguished in STFT.
- We can't have good temporal resolution and good frequency resolution of STFT at the same time.

# *Temporal resolution of STFT*

Comparison of windows of length 512 and 4096 samples.

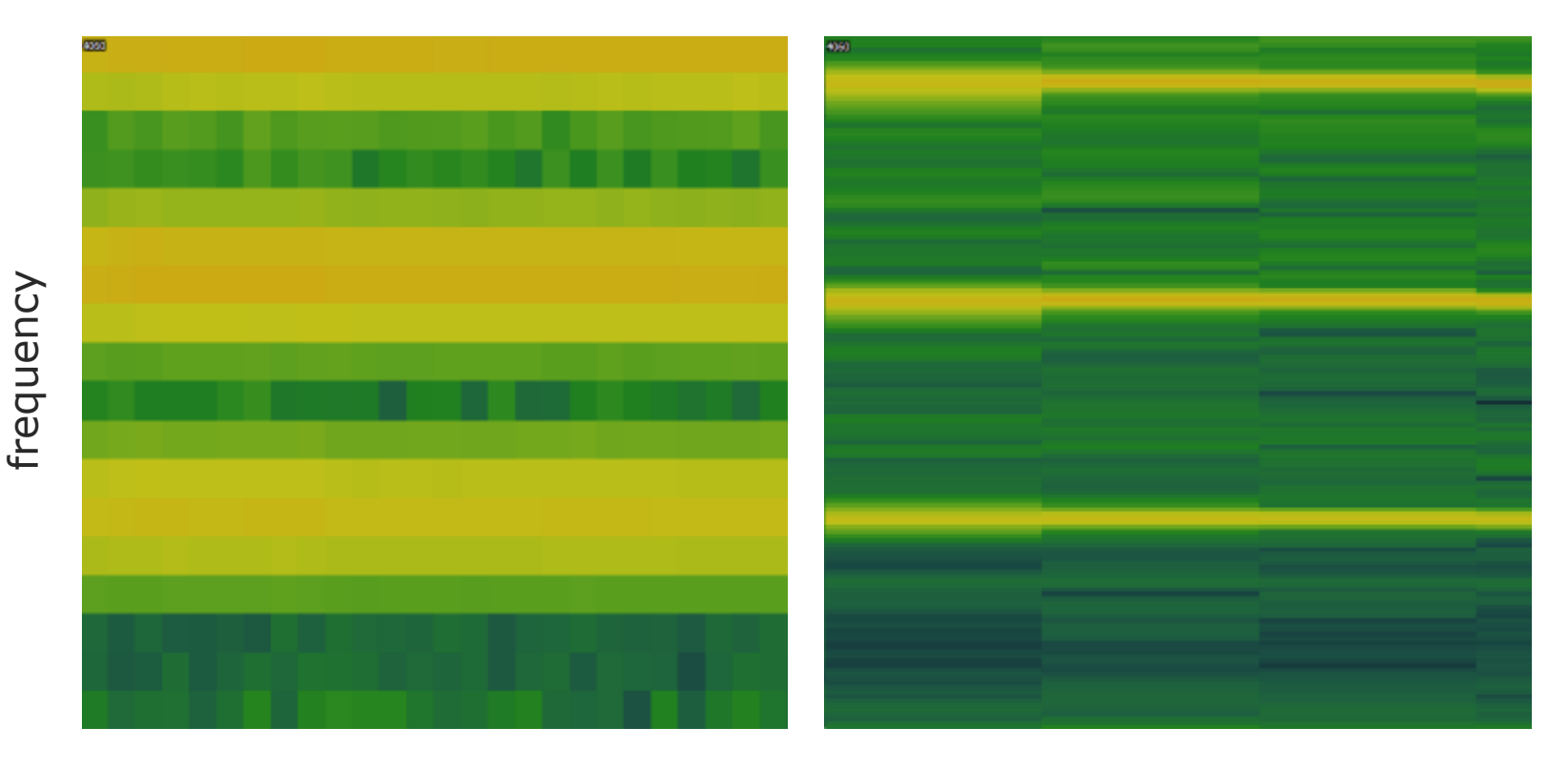

time

# *Overlapping*

- Overlapping is achieved by moving the analysis window by less than the window length (some samples are used more than once).
- We use overlapping to:
	- increase the effective temporal resolution,
	- reduce the effect of applying a window function.
- **Usually:** 
	- for Hamming and von Hann window, we shift the window by ½ of its length,
	- for Blackman window, we shift it by  $\frac{1}{4}$  of its length.

# *FFT on digital signal processors*

- Architecture and commands of digital signal processors allow for fast FFT execution.
- Some DSPs have coprocessors for FFT computation.
- The DSP maker usually provides optimized FFT procedures in Assembler, we should use them.
- Often, they are radix-2 implementations.
- We can write our own FFT implementation, bit it's not easy to obtain a faster algorithm than the one already tested.

#### *FFT on C5535 DSP*

- The C5535 fixed point DSP (used in the course project) has a coprocessor for FFT computations (HWAFFT).
- A hardware FFT implementation for length: 8, 16, 32, 64, 128, 512, 1024.
- Uses complex signal values. If we process a real signal, we must insert zeros for the imaginary parts.
- A special procedure for bit reversal exists.
- The twiddle factors are precomputed and kept in memory.
- **Two FFT stages can be computed in a single run.**

#### *FFT on C5535 DSP*

■ Functions for FFT and IFFT are available from C code.

**. It's easier to use functions from DSPLIB.** Documentation: SPRU422J

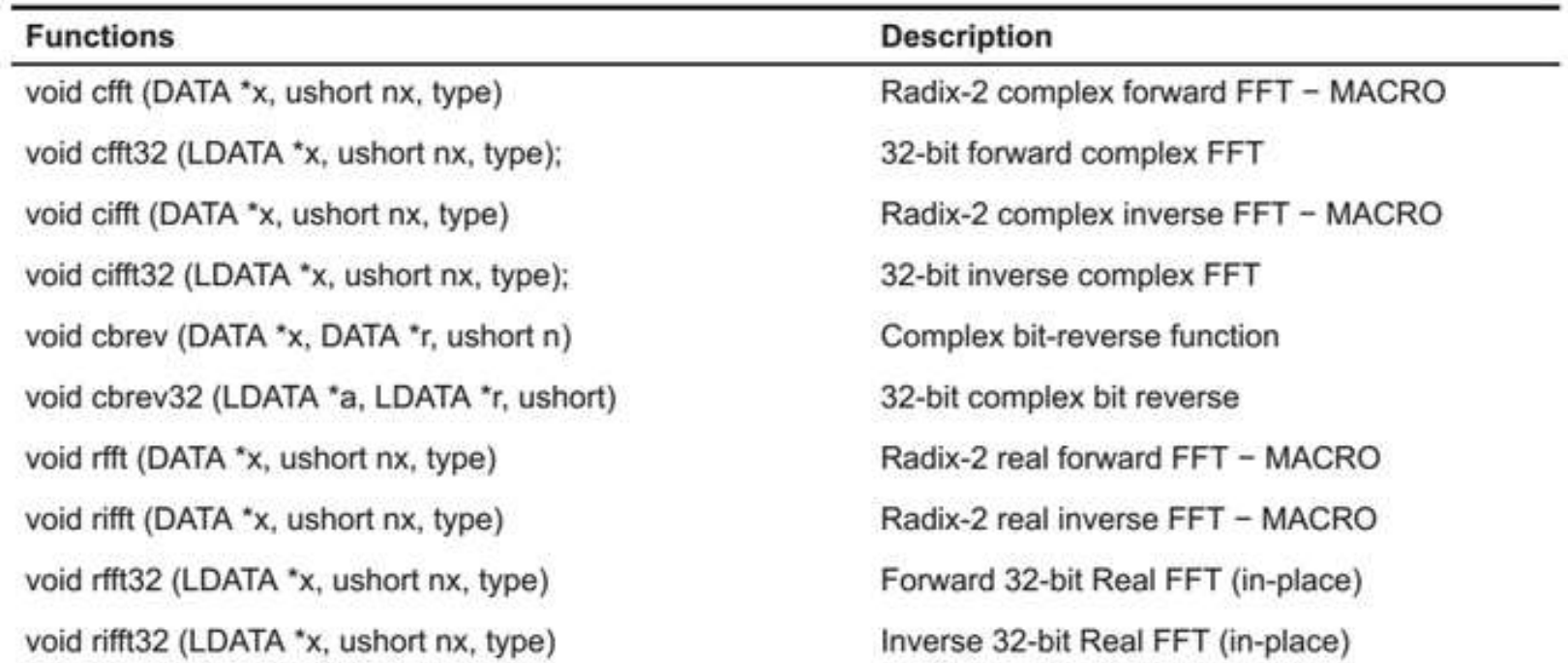

#### *Complex spectrum representation*

- **Spectral values are complex numbers.**
- Real and imaginary parts are written separately, one after another:  $Re(0)$ , Im $(0)$ , Re $(1)$ , Im $(1)$ , Re $(2)$ , Im $(2)$ , ...
- Each part is represented as Q15 or Q31.
- Function *cfft* requires a complex signal. If we have a real signal, we must insert zeros in between real values.
- For IFFT, we must write a complex spectrum as above.

# *FFT of a real signal*

Functions *rfft* and *irfft* use a trick:

- $\blacksquare$  they treat a real signal as a complex one,
- they compute FFT of length *N*/2,
- then they transform the result to obtain the correct one.

#### Therefore, we can compute FFT of maximum length 2048.

Details: Robert Matusiak, Implementing Fast Fourier Transform Algorithms of Real-Valued Sequences With the TMS320 DSP Platform (SPRA291)

WARNING: all FFT functions in DSPLIB operate in place, i.e., they overwrite the input buffer!

# *FFT of a real signal*

- Spectrum of a real signal is symmetric.
- From *N* signal values, the *rfft* function computes *N*/2 complex values of the spectrum, represented with *N* numbers (real part, imaginary part).
- The first two values are real: the direct component and the Nyquist component.
- **E** Spectrum representation: Re(0), Re(N/2), Re(1), Im(1), Re(2), Im(2), …

# *Range overflow*

- On fixed point DSPs, there is a risk of range overflow when FFT stages are computed.
- **DSPLIB functions work in two modes.**
- SCALE mode:
	- results after each stage are divided by 2,
	- no overflow if the input values  $< 1$ .
- **E** NOSCALE mode:
	- no scaling,
	- no overflow only if the input values <  $(1/N)$ , for FFT of length 2 *N*.

# *FFT of a real signal*

■ For a real signal, *rfft* function:

void rfft (DATA \*x, ushort nx, type);

- **E** Arguments:
	- *x* pointer to a sample buffer (will be overwritten!), type DATA (= *short*).
	- *nx* buffer length (the number of samples).
	- *type* scaling mode, we use *SCALE*.

rfft(bufor, 2048, SCALE);

# *Project configuration for FFT*

FFT functions from DSP library have the following requirements (example for *N* = 2048).

**Memory configuration in** *.cmd* **file:** 

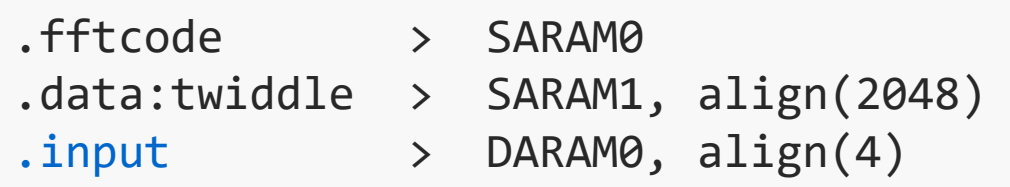

■ Buffer declaration in C code:

```
#define N 2048
#pragma DATA_SECTION (bufor_fft, ".input")
DATA bufor_fft[N];
```
■ The name ".input" is an example, any name can be used.

# *A practical project – a Doppler radar*

We use a DSP to analyze the signal from a microwave Doppler radar sensor.

- The emitter send an electromagnetic wave – a sine of frequency 24.125 GHz.
- The receiver gets the wave reflected from an object.
- Due to the Doppler effect, the reflected wave has different frequency than the emitted one.
- The frequency shift depends on the object speed.

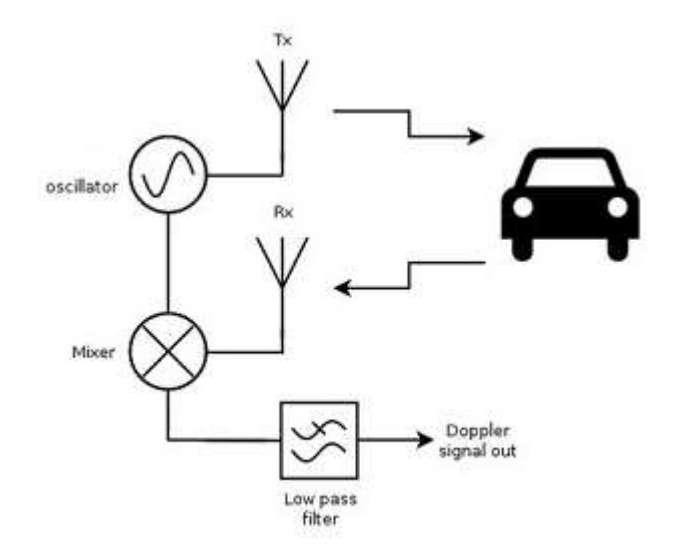

# *Spectrogram of a sensor signal*

The difference signal – a spectrogram from a passing vehicle

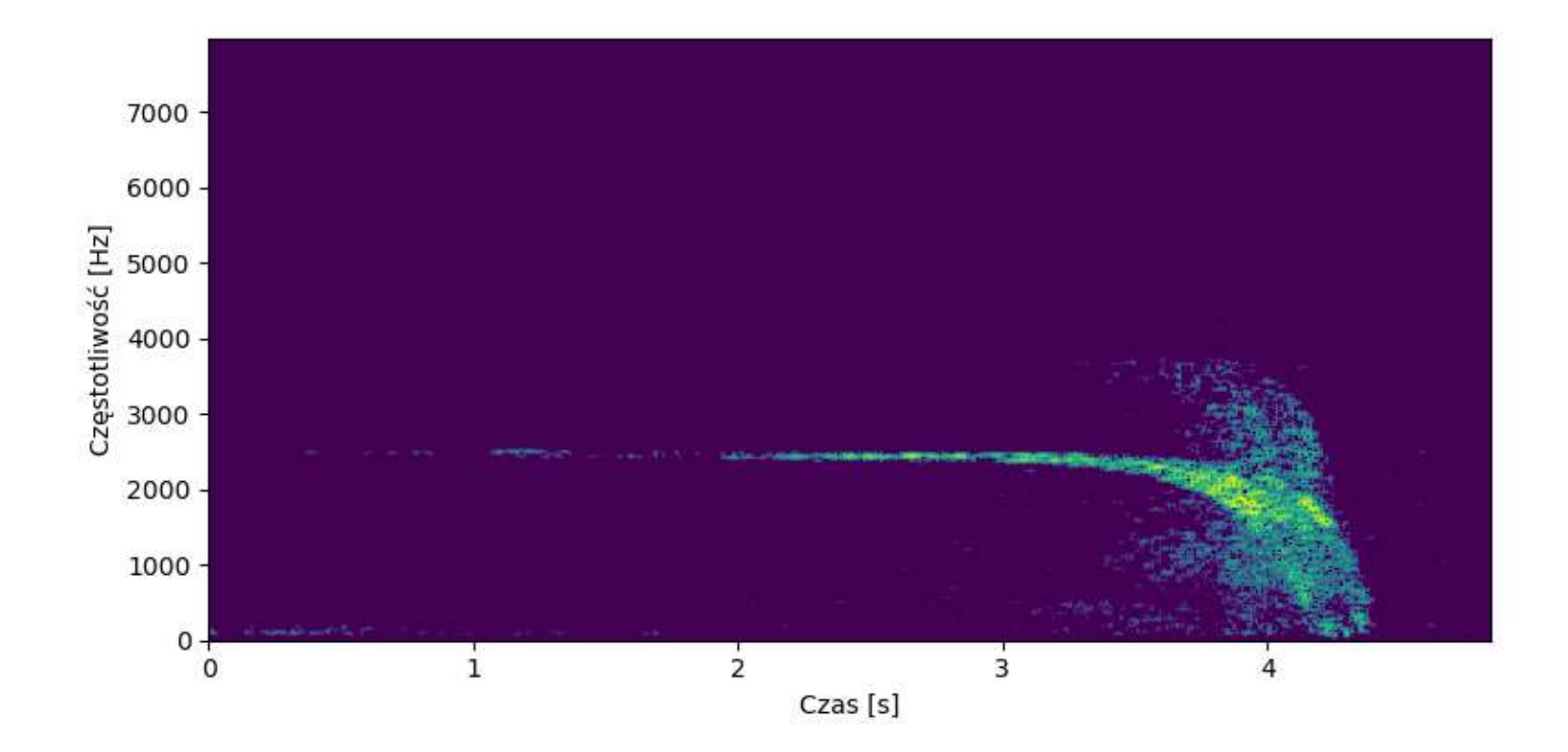

# *Signal analysis*

The algorithm works as follows:

- the signal is analyzed in blocks of 2048 samples, with 50% overlap,
- the incoming signal samples are written into a circular buffer,
- when the buffer is full:
	- the buffer is multiplied by a Hamming window,
	- FFT is computed,
	- power spectrum is computed,
	- we look for spectral maxima (peaks),
	- a vehicle speed is computed from the frequency of a spectral peak.

# *Buffering of signal samples*

- The incoming signal samples are written into a circular buffer of length 2048 (*short* numbers in Q15 format).
- The window is moved by 1024 samples. When we get 1024 new samples, then:
	- we loop over the buffer, from the oldest to the latest sample,
	- we multiply samples by values of the Hamming window (using *\_smpy* function),
	- we store the result in a linear buffer.

# *Window function*

- There is no need to compute Hamming window each time. The window values are constant for a given length.
- $\blacksquare$  We compute the window values using a software.
- The values are converted to Q15.
- They are stored in a table *(const short)* in C code.
- Warning: the maximum value of the window is 1. We cannot write 1 in Q15! We have to scale the window, multiplying by 32767 instead of 32768.

#### *Power spectrum*

- We compute the complex spectrum with *rfft*.
- We compute the power spectrum:
	- iterate over pairs (Re, Im),
	- compute a square of each part (*\_smpy*),
	- sum up the squared real and imaginary part,
	- write the result to the buffer (we can use the same buffer).
- For amplitude spectrum, the square root of the result should be computed (*sqrt\_16* function from DSPLIB).

#### *Spectrum of a single block*

Next, we analyze the spectrum, looking for the peaks.

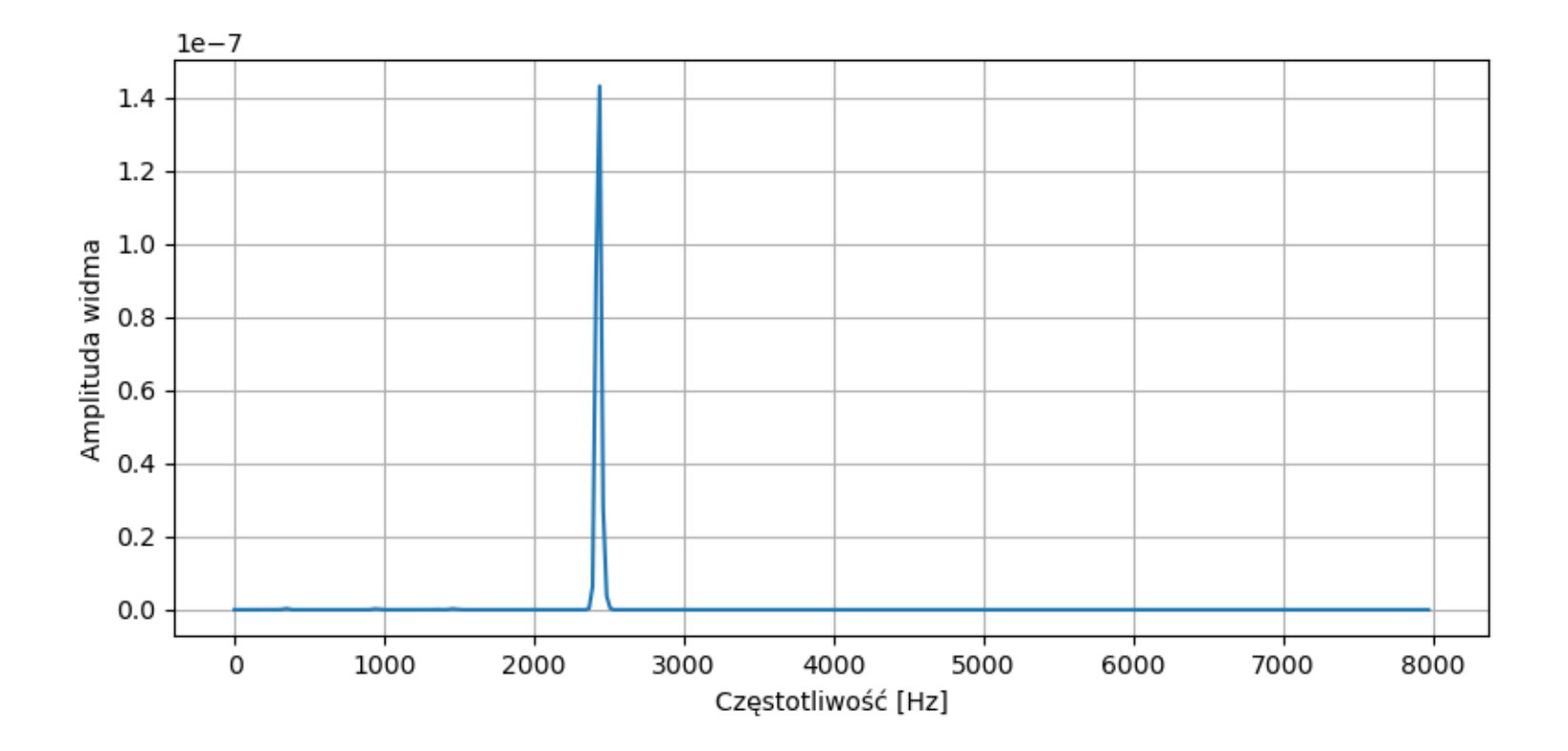

# *Peak finding*

There are many methods of peak finding. An example:

- we compute a derivative of the spectrum: from each spectral value, we subtract the previous one,
- $\blacksquare$  if the derivative crosses zero going down, it means the maximum is at that position,
- we also need to check the spectral amplitude to reduce the noise effect,
- $\blacksquare$  we can also add other conditions, e.g. the maximum width of the peak.

# *Peak finding*

Power spectrum and its derivative.

A peak is found at index 104.

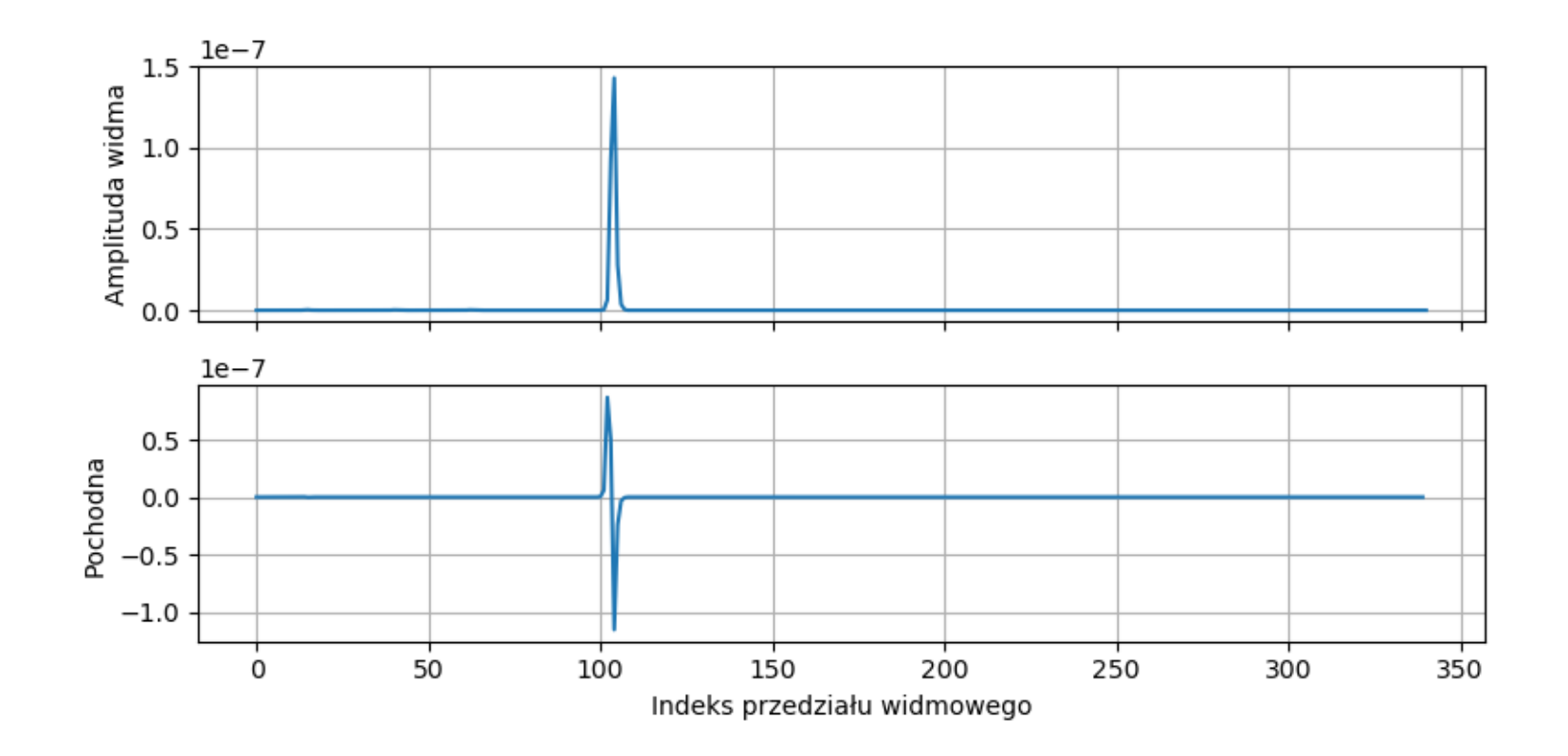

# *Velocity calculation*

All that is remaining is to compute the speed.

- Relation between frequency and speed:  $v \approx 0.02234 \cdot f$  (from the Doppler equation)
- Relation between the spectral index *n* and the frequency *f*, assuming *f <sup>S</sup>* = 48 kHz: *f* = 23.4375 · *n*
- So: *v* ≈ 0.52425 · *n* [km/h]
- In Q15: *v* ≈ 17179 · *n*
- **•** We compute:  $104 * 17179 = 1786616$
- **·** In a decimal notation: 1786616 / 32768 ≈ 54.52 km/h

#### *Accuracy of speed measurement*

- Remember that the accuracy of frequency calculation depends on the frequency resolution. For *N* = 2048, the maximum error is 11.72 Hz, c.a. 0.26 km/h.
- The index of the peak may not indicate the real peak.

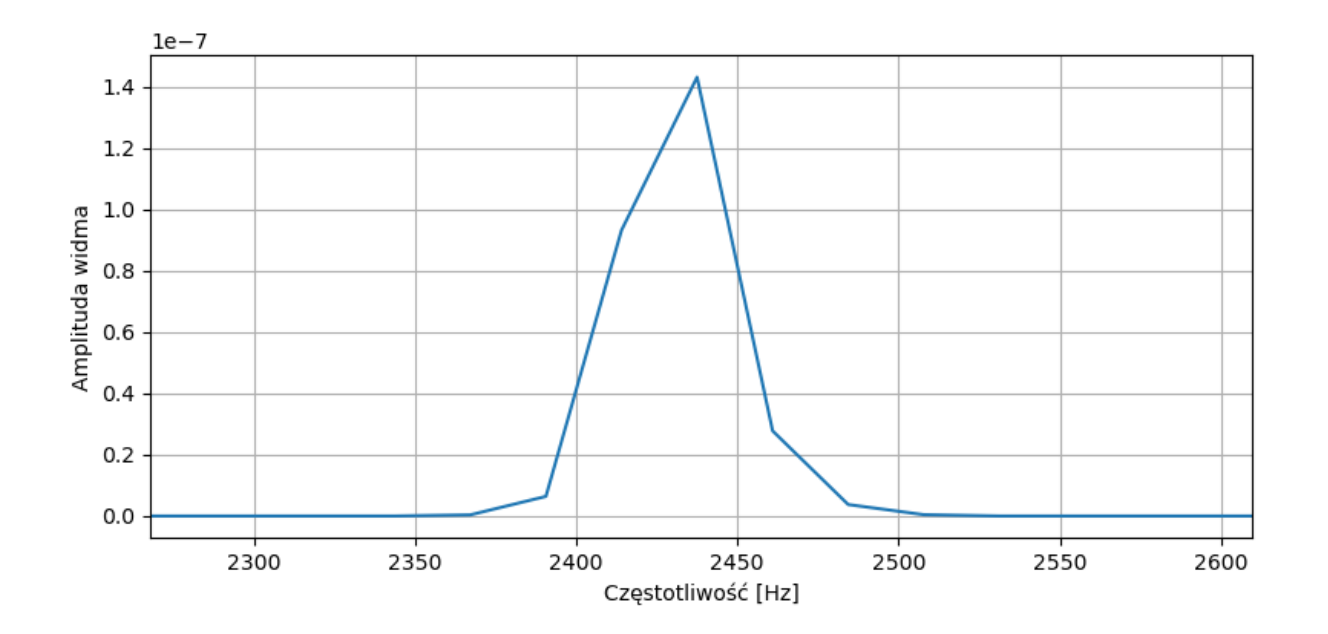

# *Accuracy of peak finding*

- $\blacksquare$  We can improve the peak finding accuracy, but this method requires a division, so this algorithm is rather for floating-point processors.
- **Three points determine a parabola.**
- We match a parabola to the spectral peak and its two neighbors. Their values are: *a*, *b*, *c*.
- The parabola peak position is given by:

$$
m = n + \frac{1}{2} \frac{a-c}{a-2b+c}
$$

 $\blacksquare$  In our example:  $m = 103.8$ ;  $v = 54.42$  (was 54.52).

Źródło: https://ccrma.stanford.edu/~jos/sasp/Quadratic\_Interpolation\_Spectral\_Peaks.html

# *Accuracy of peak finding*

The result of parabola matching and finding its maximum (×):

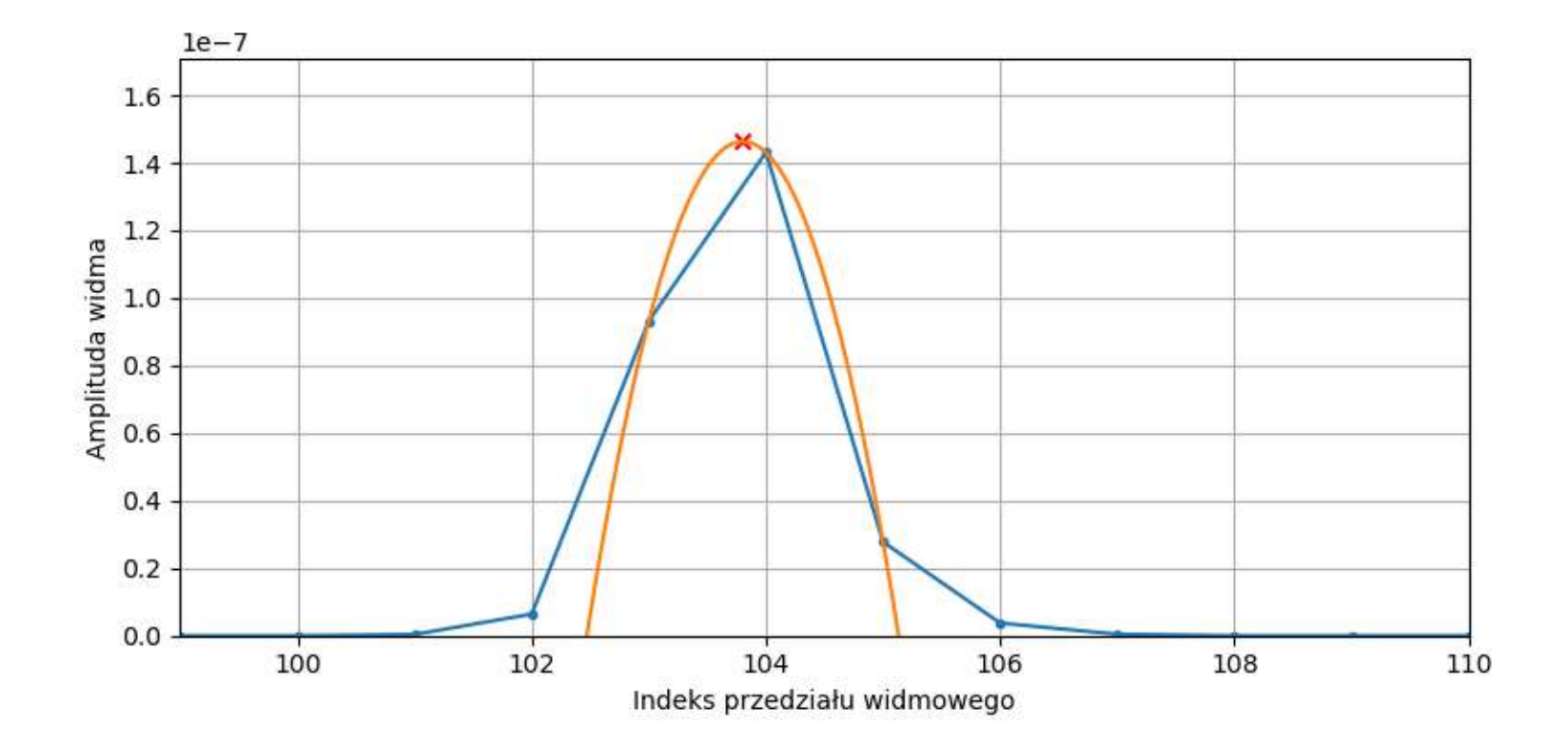